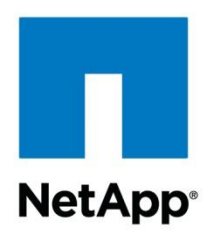

NetApp Verified Architecture

# FlexPod Datacenter with NetApp MetroCluster NVA Design Guide

Aaron Kirk, David Klem, Arvind Ramakrishnan, NetApp September 2016 | NVA-0030-DESIGN | Version 1.0

Reviewed by

 $\mathbf{d}$  and  $\mathbf{d}$ **CISCO** 

#### **TABLE OF CONTENTS**

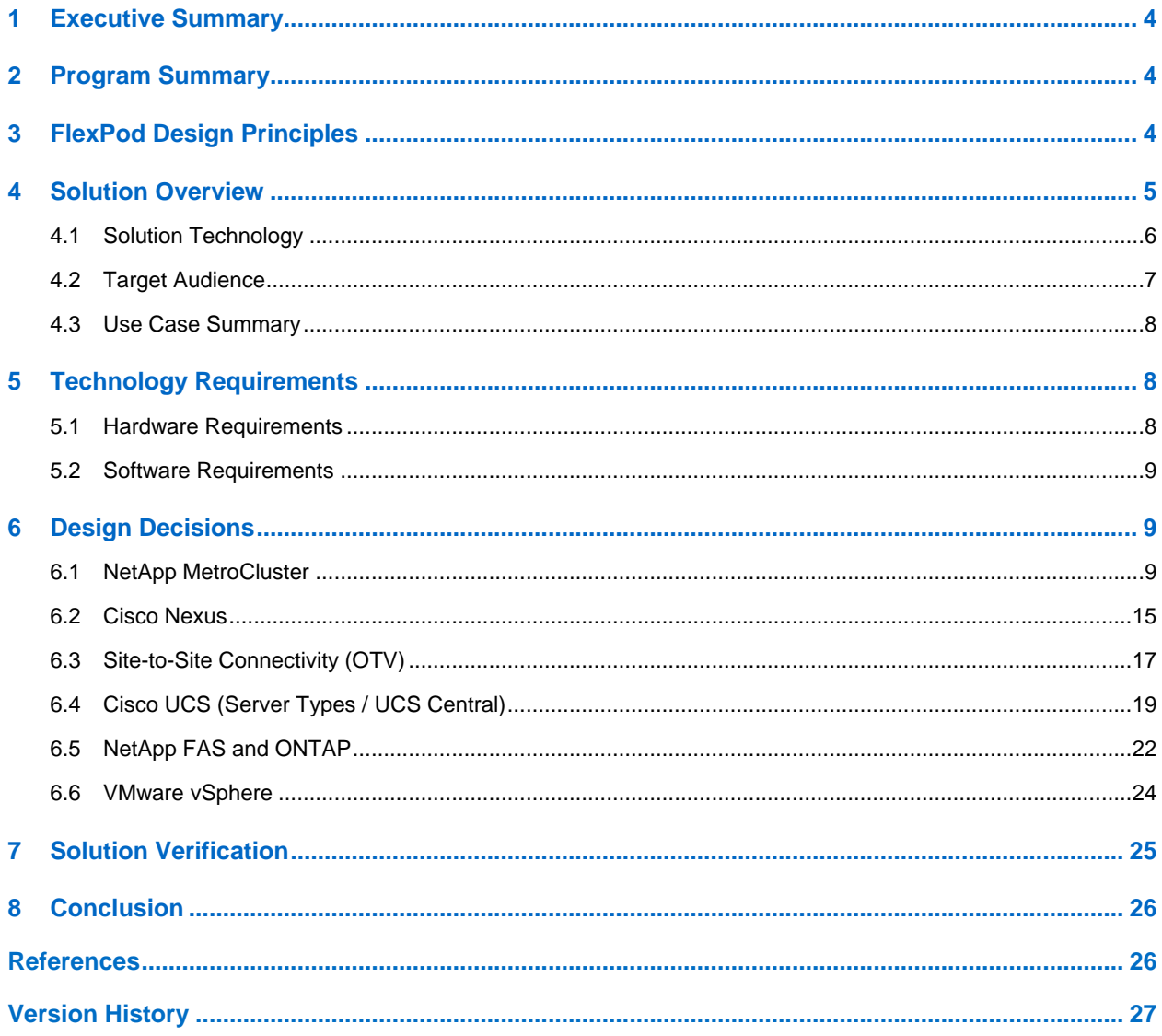

#### **LIST OF TABLES**

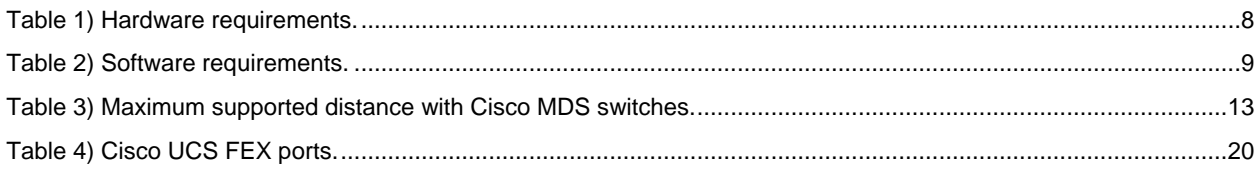

#### **LIST OF FIGURES**

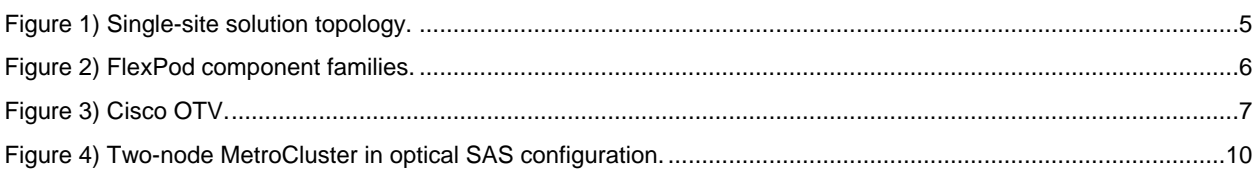

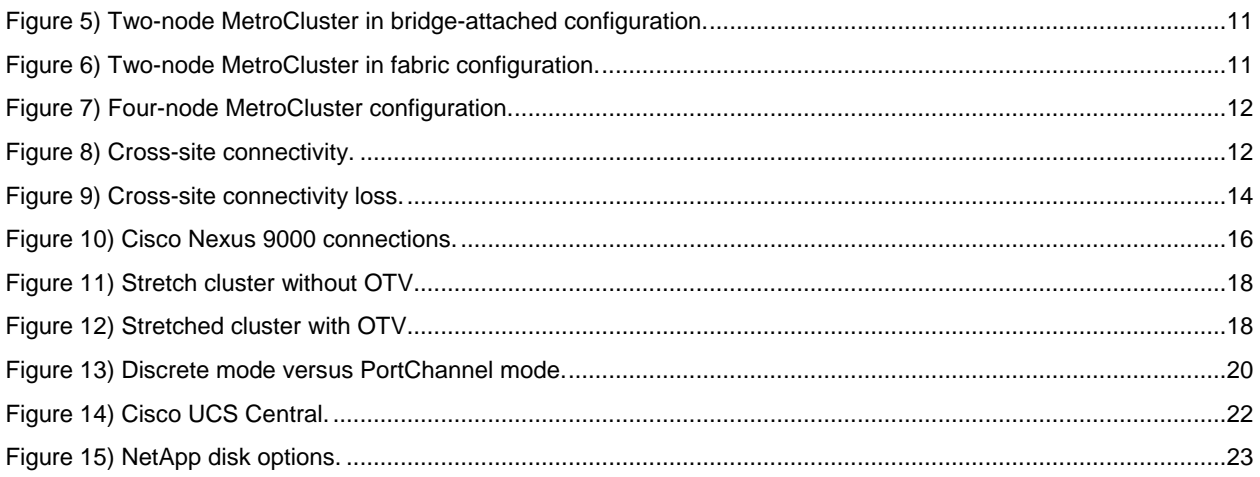

# <span id="page-3-0"></span>**1 Executive Summary**

Industry trends indicate a shift in the data center. Business pressures and operational limitations are pushing organizations to rethink how they build and manage their data center environments. Enterprise customers increasingly reduce cost and increase their business agility by moving toward cost-effective virtualized infrastructures.

As businesses consolidate their enterprise applications on shared virtual infrastructure, the availability of this business-critical data becomes an important factor. The loss of availability from unplanned downtime of these applications can cause customers up to \$7,800 a minute. Because of this significant cost to the business, customers might want to consider a converged infrastructure solution that provides zero data loss and recovery of applications within minutes instead of hours.

NetApp, Cisco, and VMware provide a solution that takes the risk out of deploying a large converged infrastructure solution focused on flexibility, risk reduction, and performance in addition to businesscontinuity needs. FlexPod® Datacenter with NetApp® MetroCluster<sup>™</sup> was developed to meet the needs of customers who want to deploy this kind of solution.

FlexPod already has built-in features to help improve availability:

- Active-active high availability (HA) across the entire stack of compute, network, and storage
- Network and storage quality of service (QoS)
- Multiple redundant connections from the servers through the network to the back-end connectivity between the storage controllers and disks
- Nondisruptive operations to seamlessly move virtual machines (VMs) between hosts in the compute cluster or to move either VM or user data within the storage cluster without affecting the user

MetroCluster adds to the high availability of the FlexPod platform by separating two clusters of storage by up to 300km. Doing so gives customers the ability to switch control over to a surviving site in the event of an outage at one site.

# <span id="page-3-1"></span>**2 Program Summary**

The NetApp Verified Architecture (NVA) program offers customers a verified architecture for NetApp solutions. An NVA provides you with a NetApp solution architecture that:

- Is thoroughly tested
- Is prescriptive in native
- Minimizes deployment risks
- Accelerates time to market

This guide details the design of the FlexPod Datacenter with NetApp MetroCluster solution. NetApp MetroCluster provides continuous availability for business-critical applications at lower cost and complexity.

# <span id="page-3-2"></span>**3 FlexPod Design Principles**

FlexPod addresses four primary design principles: availability, scalability, flexibility, and manageability. The architecture goals are as follows:

- **Availability**. Makes sure that services are accessible and ready for use by the applications.
- **Scalability**. Addresses increasing demands with appropriate resources.
- **Flexibility**. Provides new services or recovers resources without requiring infrastructure modification.
- **Manageability**. Facilitates efficient infrastructure operations through open standards and APIs.

# <span id="page-4-0"></span>**4 Solution Overview**

In today's data center, unplanned downtime of business-critical infrastructure causes lost revenue and user productivity loss. NetApp MetroCluster provides a zero recovery point objective (RPO) along with a near-zero recovery time objective (RTO) to provide continuous data availability for mission-critical applications. FlexPod Datacenter with NetApp MetroCluster combines the continuous availability of MetroCluster with FlexPod Datacenter, which contains Cisco Unified Computing System (Cisco UCS), Cisco Nexus networking, and VMware vSphere in a validated design. This design reduces the risk and complexity of deploying business-critical infrastructure. [Figure 1](#page-4-1) displays the connectivity of one site of the solution. Connectivity is identical in both solution sites.

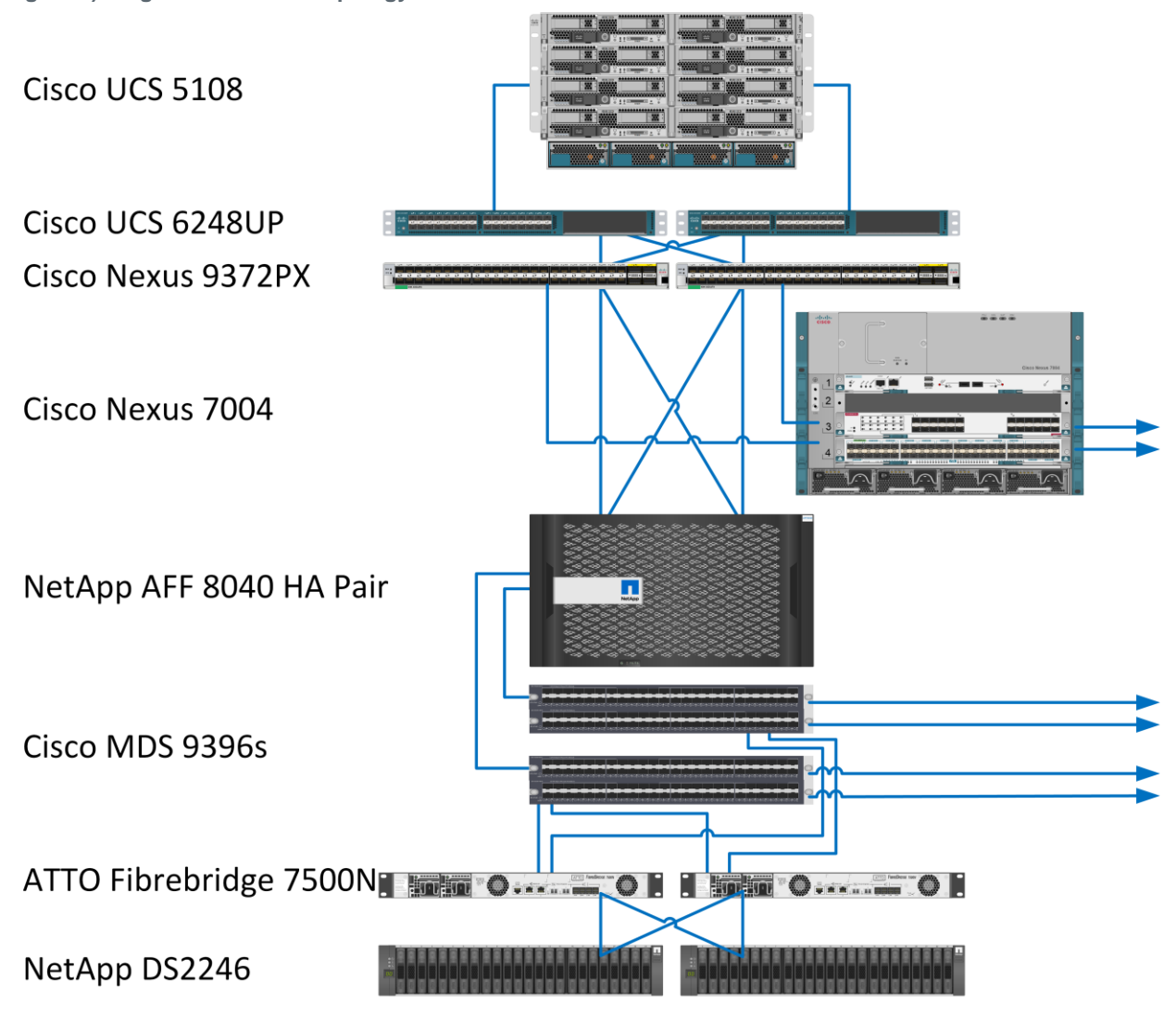

<span id="page-4-1"></span>**Figure 1) Single-site solution topology.**

# <span id="page-5-0"></span>**4.1 Solution Technology**

# **FlexPod Datacenter**

FlexPod is a best practice architecture that includes three components:

- Cisco Unified Computing System (Cisco UCS)
- Cisco Nexus switches
- NetApp FAS storage controllers

These components are connected and configured according to the best practices of both Cisco and NetApp and they provide the ideal platform for running a variety of enterprise workloads with confidence. FlexPod can scale up for greater performance and capacity (adding compute, network, or storage resources individually as needed). It also can scale out for environments that need multiple consistent deployments (rolling out additional FlexPod stacks). FlexPod delivers a baseline configuration and also has the flexibility to be sized and optimized to accommodate many different use cases.

Typically, the more scalable and flexible a solution is, the more difficult it becomes to maintain a single unified architecture capable of offering the same features and functionality across implementations. Doing so is one of the key benefits of FlexPod. Each of the component families shown in Figure 1 offers platform and resource options to scale the infrastructure up or down. These components do so while supporting the same features and functionality that are required under the configuration and connectivity best practices of FlexPod.

**FlexPod Data Center Solution** NetApp AFF8000 Series<br>NetApp FAS8000 Series **NetApp FAS Storage** NetApp FAS2500 Series NetApp DS2246 **Family** NetApp DS4243 · And more Configuration and Connectivity Best Practices C is co Nexus 9000 Series Cisco Nexus 7000 Series **Cisco Nexus Switch** Frans Cisco Nexus 5000 Series **Family** Cisco Nexus 1000v · And more Cisco UCS 6200 · Cisco UCS 5108 **Cisco Unified** · Cisco UCS 2200 **Computing System** · Cisco UCS B-Series **Family** · Cisco UCS C-Series · And more

<span id="page-5-1"></span>**Figure 2) FlexPod component families.**

# **NetApp MetroCluster**

NetApp MetroCluster is a solution that combines array-based clustering with synchronous replication to deliver continuous availability and zero data loss at the lowest cost. Administration of the array-based cluster is simpler because the dependencies and complexity normally associated with host-based clustering are eliminated. MetroCluster immediately duplicates all your mission-critical data on a transaction-by-transaction basis, providing uninterrupted access to your applications and data. Unlike standard data-replication solutions, MetroCluster works seamlessly with your host environment to provide continuous data availability while eliminating the need to create and maintain failover scripts.

For more information on MetroCluster, see the [MetroCluster](http://www.netapp.com/us/products/protection-software/metrocluster.aspx) page on [netapp.com.](http://www.netapp.com/)

# **VMware vSphere Metro Storage Cluster (vMSC)**

VMware vMSC is a specific type of configuration for a VMware vSphere cluster in a stretched cluster environment. NetApp MetroCluster is a certified vMSC configuration designed to maintain data availability beyond a single location in many different failure scenarios. This deployment guide describes the best practices to follow when configuring a vSphere cluster on FlexPod Datacenter with NetApp MetroCluster. The primary advantage of the vMSC best practices FlexPod Datacenter with NetApp MetroCluster is that they take advantage of the active-active data availability of NetApp MetroCluster. They do so while maintaining the capability to use vMotion with VMs between the two sites to prevent application downtime.

The best practices to follow include using these VMware technologies:

- VMware vSphere HA
- VMware vSphere DRS
- VMware VM-to-host affinity rules

# **Cisco Overlay Transport Virtualization (OTV)**

Cisco OTV on the Cisco Nexus 7000 significantly simplifies extending layer 2 applications across distributed data centers. With OTV you can deploy virtual computing resources and clusters across geographically distributed data centers, delivering transparent workload mobility without requiring reconfiguration of the network or IP addressing. In the multisite FlexPod deployment, OTV enables seamless workload migration between sites.

<span id="page-6-1"></span>**Figure 3) Cisco OTV.**

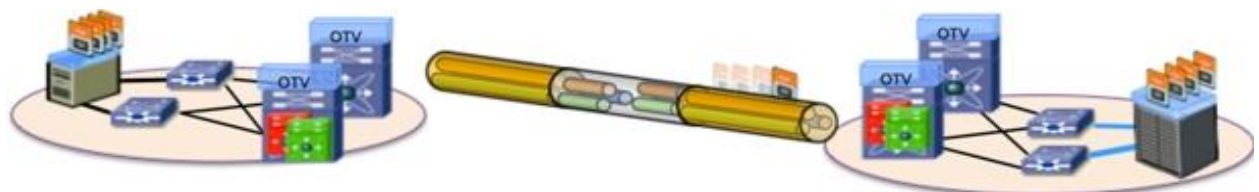

For more information on OTV, refer to the [Cisco OTV Overview.](http://www.cisco.com/c/en/us/solutions/data-center-virtualization/overlay-transport-virtualization-otv/index.html)

# <span id="page-6-0"></span>**4.2 Target Audience**

The audience for this document includes, but is not limited to, sales engineers, fields consultants, professional services personnel, IT managers, partner engineers, and customers who want to take advantage of an infrastructure built to deliver IT efficiency and enable IT innovation.

# <span id="page-7-0"></span>**4.3 Use Case Summary**

FlexPod Datacenter with NetApp MetroCluster is a flexible architecture that can be sized and optimized to accommodate a wide variety of use cases. This deployment focuses on a fabric MetroCluster environment stretched to 300km to show the solution's capabilities to effectively span distances. This solution can be scaled down for a single campus or a single data center.

This solution applies to the following use cases:

- Maintaining data access during outages and disasters
- Simplifying disaster recovery management
- <span id="page-7-1"></span>Simplifying management of infrastructure located in multiple sites

# **5 Technology Requirements**

This section covers the technology requirements for the FlexPod Datacenter with NetApp MetroCluster solution.

# <span id="page-7-2"></span>**5.1 Hardware Requirements**

[Table 1](#page-7-3) lists the hardware components required to implement the solution. The hardware components used in any particular implementation of the solution might vary based on customer requirements.

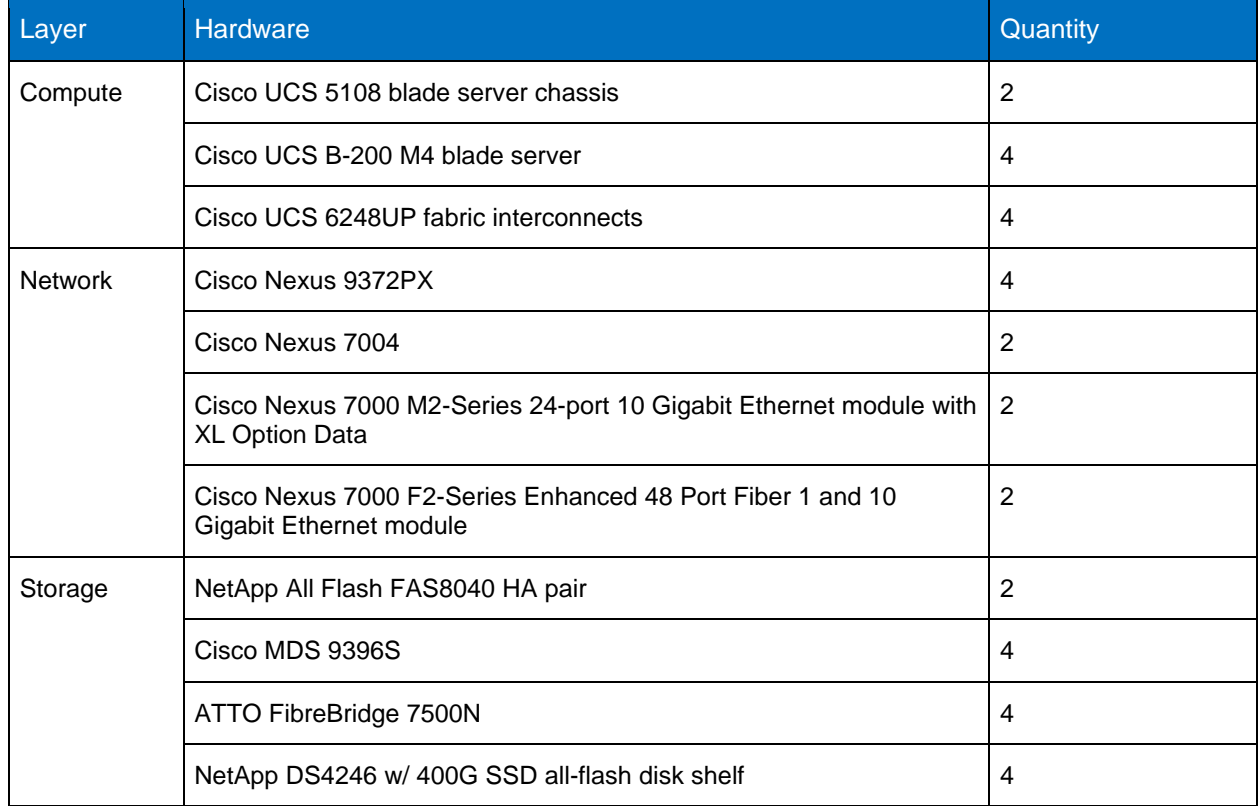

<span id="page-7-3"></span>**Table 1) Hardware requirements.**

# <span id="page-8-0"></span>**5.2 Software Requirements**

[Table 2](#page-8-3) lists the software components required to implement the solution. The software components used in any particular implementation of the solution might vary based on customer requirements.

| Layer          | <b>Software</b>                                                            | <b>Version or Release</b>     |
|----------------|----------------------------------------------------------------------------|-------------------------------|
| Compute        | Cisco UCS fabric interconnects 6200 Series, UCS B-200 M4, UCS C-<br>220 M4 | 2.2(5d)                       |
|                | Cisco eNIC                                                                 | 2.1.2.71                      |
|                | Cisco fNIC                                                                 | 1.6.0.17a                     |
|                | Cisco UCS Central                                                          | 1.4(1b)                       |
| <b>Network</b> | Cisco Nexus 9372PX                                                         | 7.0(3)12(1)                   |
|                | Cisco Nexus 7004                                                           | 7.3(0)D1(1)                   |
| Storage        | NetApp All Flash FAS8040 HA pair                                           | Data ONTAP <sup>®</sup> 8.3.2 |
|                | Cisco MDS 9396S                                                            | 6.2(15)                       |
|                | ATTO FibreBridge 7500N                                                     | 2.41                          |
| Software       | VMware vSphere ESXi                                                        | 6.0                           |
|                | <b>VMware vCenter</b>                                                      | 6.0                           |
|                | NetApp Virtual Storage Console                                             | 6.2                           |
|                | NetApp OnCommand <sup>®</sup> Unified Manager                              | 6.4                           |
|                | NetApp OnCommand Performance Manager                                       | 2.1                           |

<span id="page-8-3"></span>**Table 2) Software requirements.**

# <span id="page-8-1"></span>**6 Design Decisions**

### <span id="page-8-2"></span>**6.1 NetApp MetroCluster**

Thousands of enterprises worldwide have implemented NetApp MetroCluster to protect their missioncritical applications. MetroCluster provides high availability, zero data loss, and nondisruptive operations beyond the data center. In today's world of infrastructure consolidation in the data center, it is critical that the infrastructure for key applications maintains availability of data and services throughout a wide range of outages. It is for this reason that this solution is built on storage protected by MetroCluster.

MetroCluster can be implemented in various sizes for different customer needs. Various configurations, from configurations that consist of two NetApp controllers to configurations that include eight NetApp controllers, are available.

Configurations with two controllers use the remote site for high availability (HA) functionality as well as for disaster recovery (DR) functionality. These configurations use less hardware and are more suited for smaller workloads or shorter campus distances. Configurations with four or more controllers are better

suited to large enterprises because of the wide range of distances supported and the ability to execute HA operations locally instead of being required to fail over to the other site.

# **Recovery Point Objective and Recovery Time Objective Requirements**

Businesses have a wide variety of backup options available to them. Before choosing a solution's components, they should fully understand the needs of their infrastructure and applications in terms of recovery point objective and recovery time objective.

The recovery point objective (RPO) is the amount of time that passed since the last time a backup was taken. If an occurrence caused a loss of the infrastructure, all data written since the last backup is lost. Although some use cases can withstand the loss of data, many shared infrastructures and virtualized environments need backups to be taken in minutes instead of hours. NetApp SnapMirror® and NetApp MetroCluster are two solutions for these shared infrastructure environments that need to keep data loss to a minimum.

The recovery time objective (RTO) is the amount of time a business is willing to wait until applications are back up and running. Many infrastructures need to be able to withstand outages with minimal downtime to enable business continuity.

FlexPod Datacenter with MetroCluster contains redundancy at every layer in the infrastructure stack so that data continues to be served in the event any component fails. Additionally, the solution features a stretched cluster environment. The clusters can be separated by a distance of up to 300km. Even in the event of a regional power outage or a natural disaster, control can be switched to the surviving site and applications can continue to run with minimal downtime.

FlexPod solutions are available for a wide variety of RPO and RTO needs. For businesses that require continuous availability with zero data loss, FlexPod Datacenter with NetApp MetroCluster can be leveraged to create a reliable, virtualized shared infrastructure.

### **MetroCluster Configurations**

#### **Two-Node MetroCluster with Optical SAS**

In the two-node MetroCluster configuration with optical SAS, there is a single node cluster at each site. Each node is directly connected to local and remote disks using optical SAS cables. The maximum distance available in this configuration is 500m. Failover to the other cluster is required for both HA and DR operations. The switchover automatically occurs in this configuration if the other node in the MetroCluster system goes down for any reason. This configuration is good for synchronous replication over a shorter distance, such as between two buildings on a campus.

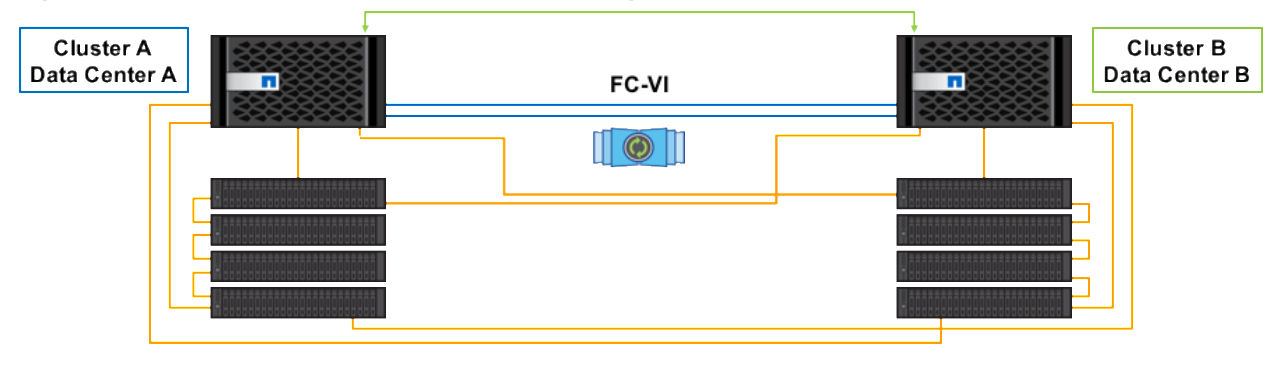

<span id="page-9-0"></span>**Figure 4) Two-node MetroCluster in optical SAS configuration.**

# **Two-Node MetroCluster with ATTO FibreBridge**

The two-node MetroCluster configuration with ATTO FibreBridge is similar to the two-node configuration with optical SAS. The two nodes in this configuration are each single clusters peered together. The maximum distance between them is 500m. The difference is that in this configuration, the controllers are connected directly to the FibreBridge instead of being connected directly to shelves or to switches. The two-node MetroCluster with ATTO FibreBridge might be preferable to customers who prefer multimode fiber connections between sites.

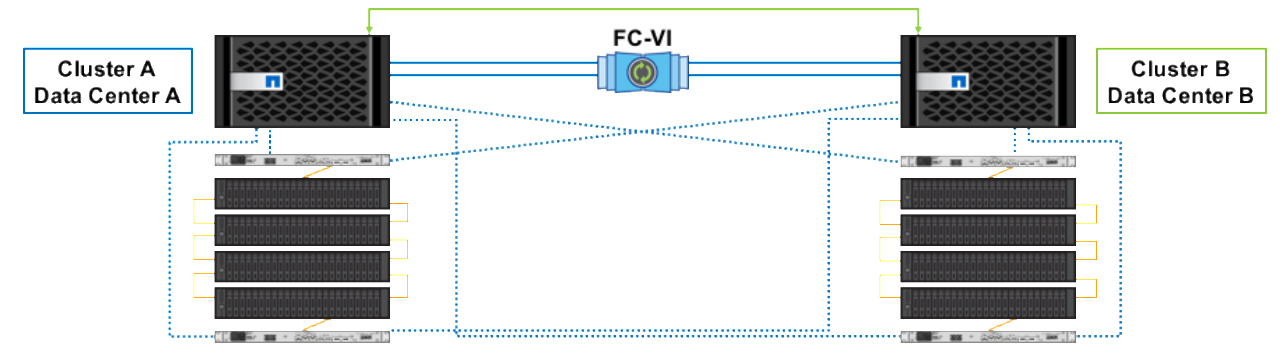

<span id="page-10-0"></span>**Figure 5) Two-node MetroCluster in bridge-attached configuration.**

#### **Two-Node Fabric MetroCluster**

In this configuration, the two nodes are connected to the disks through switches and FibreBridge controllers. The use of FC switches in this configuration enables you to leverage the maximum distance of the switch. See [Table 3](#page-12-0) for the maximum distance supported by each Cisco MDS switch.

<span id="page-10-1"></span>**Figure 6) Two-node MetroCluster in fabric configuration.**

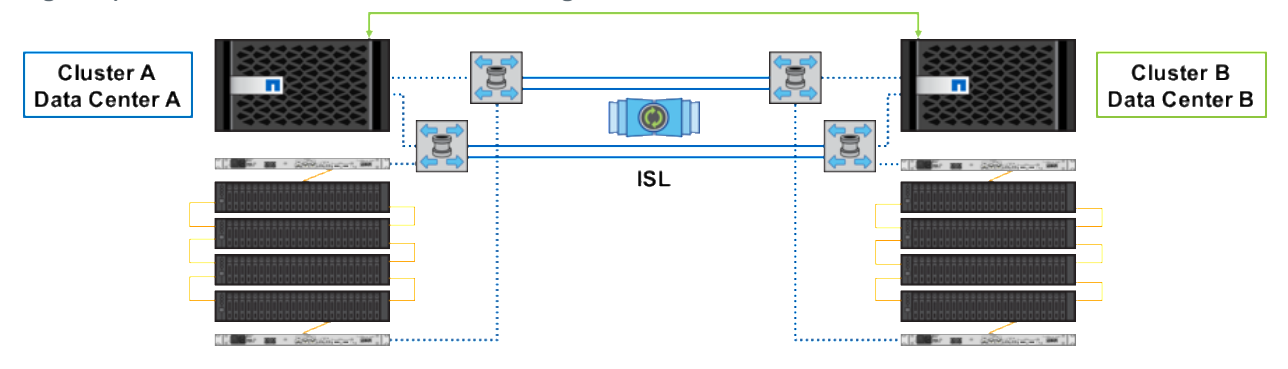

#### **Four-Node Fabric MetroCluster**

The four-node MetroCluster system, as depicted in [Figure 7,](#page-11-0) is the primary configuration for NetApp MetroCluster today and the configuration utilized in the [FlexPod Datacenter with NetApp MetroCluster](http://www.netapp.com/us/media/nva-0030-deploy.pdf)  [Deployment Guide.](http://www.netapp.com/us/media/nva-0030-deploy.pdf) In this configuration, four nodes are connected to the local and remote disks by Fibre Channel (FC) or Fibre Channel over IP (FCIP) switches. A number of Cisco MDS switches are supported in this configuration, each with different specifications and supported for a different maximum distance between sites.

<span id="page-11-0"></span>**Figure 7) Four-node MetroCluster configuration.** 

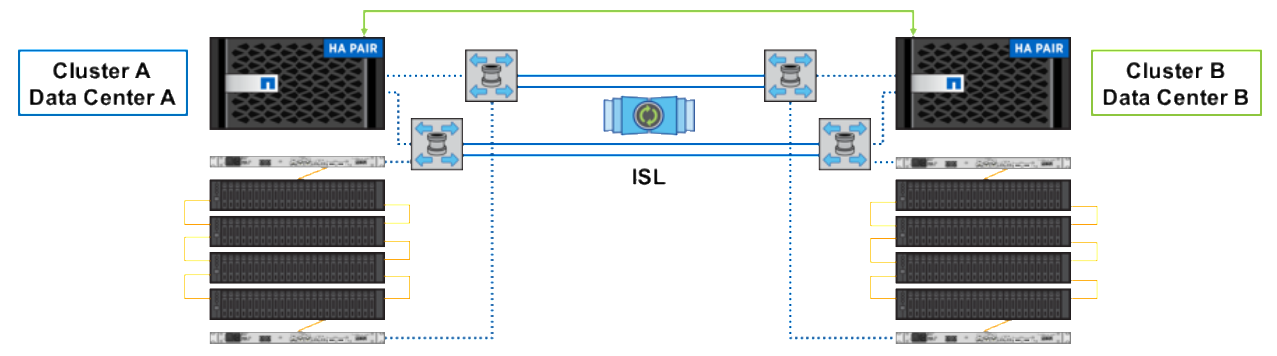

The four-node MetroCluster's controllers are configured in two separate clusters and peered together. This configuration allows an enterprise local HA for maintenance, nondisruptive operations, and small outages while retaining the remote site for disaster recovery.

The four-node fabric configuration was chosen for the FlexPod Datacenter with NetApp MetroCluster to utilize local HA at each site and a distance of 300km between the sites. This configuration shows the possibilities available to businesses when NetApp, Cisco, and VMware create a solution focused on data protection.

### **MetroCluster Distance**

The FlexPod Datacenter with NetApp MetroCluster solution provides continuous availability for businesscritical applications by separating clusters of storage and compute by up to 300km. Data is mirrored between these two sites so that it is always available, even in the event of a full site loss. Two separate connections were made between the sites in this solution. [Figure 8](#page-11-1) shows both of these connections.

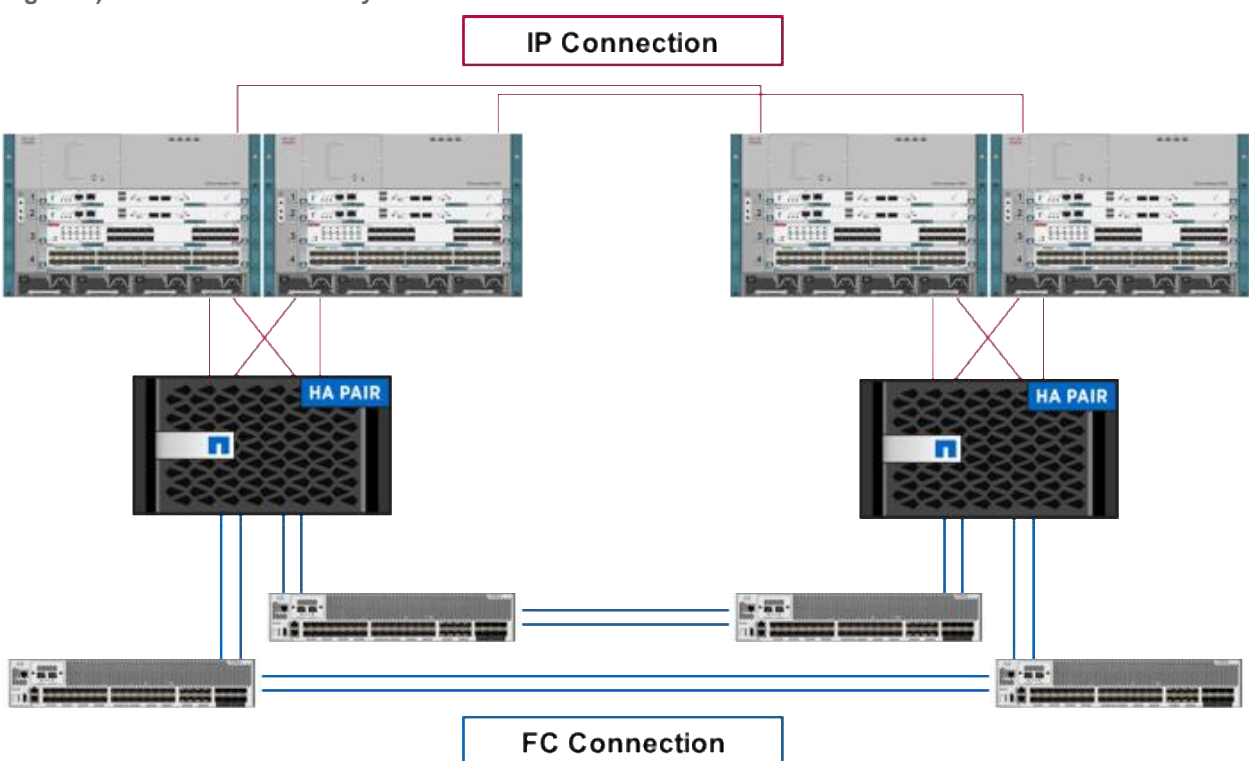

<span id="page-11-1"></span>**Figure 8) Cross-site connectivity.**

The connection between the two Cisco Nexus 7004 switches can be a WAN link. This deployment uses two 10Gb layer 3 connections between the Cisco Nexus 7004 switches.

NetApp MetroCluster has specific requirements for the inter-switch links (ISLs) between the Cisco MDS switches. Two types of ISLs are supported for use with MetroCluster. The first is native FCP through dark fiber, which is dedicated to the MetroCluster solution to mirror the data. The second is FCIP, which encapsulates Fibre Channel frames and forwards them over an IP network. Each of these types of ISLs has specific supported configurations. See the [NetApp Interoperability Matrix \(IMT\)](http://mysupport.netapp.com/matrix/#search) for specific supported configurations.

For more information about supported ISL configurations, see TR-4375: MetroCluster for Clustered Data [ONTAP 8.3.2.](https://www.netapp.com/us/media/tr-4375.pdf)

This deployment uses two 10Gb Ethernet connections between the Cisco Nexus 7004 switches. Between the Cisco MDS switches are a total of four 16Gb FC connections, two connections for each fabric. Each fabric contained a PortChannel with an aggregate bandwidth of 32Gb. The distance was achieved by using a DWDM device and 300km of spools. This distance is the maximum distance currently supported by the MetroCluster solution. Configuring the FlexPod Datacenter with MetroCluster solution at the maximum supported distance allowed testing to be completed at the limits to ensure adequate performance and with the data-protection benefits.

# **ATTO FibreBridge 7500N**

The ATTO FibreBridge is an intelligent protocol translator enabling the Fibre Channel initiators on NetApp controllers to communicate with SAS and SATA target disks. Because MetroCluster uses Fibre Channel to connect the two sites, the ATTO FibreBridge is a necessary component to complete the solution and make the disks visible to the controllers.

Two FibreBridge models are supported for use with MetroCluster today: the ATTO FibreBridge 6500 and the 7500. The FibreBridge 7500 is supported at 16Gb, whereas the 6500 is supported only at 8Gb. Additionally, the 7500 makes four SAS ports available and is supported for use with four separate stacks of shelves between two FibreBridge controllers. The 6500 is supported only for one stack of shelves between two FibreBridge controllers. Because of the additional functionality and speed provided by FibreBridge 7500, the 7500 is used in the FlexPod Datacenter with MetroCluster deployment.

### **Cisco MDS**

Fabric MetroCluster requires four FC or FCIP switches in the configuration to stretch the SAN to both sites. Doing so provides increased protection from disasters and makes sure that there is no single point of failure in the configuration. With features such as VSAN, PortChannels, and QoS, Cisco MDS fabric switches provide an optimal switching infrastructure for fabric MetroCluster. The FlexPod Datacenter with MetroCluster design uses the Cisco MDS 9396s, allowing replication at 16Gb between two sites separated by up to 300km. Other Cisco MDS switches are supported with less distance and speed and might be optimal in some configurations. [Table 3](#page-12-0) shows the Cisco MDS switches supported for use with Data ONTAP 8.3.2 and MetroCluster.

For more information about Cisco MDS switches, refer to [http://www.cisco.com/c/en/us/products/storage](http://www.cisco.com/c/en/us/products/storage-networking/product-listing.html)[networking/product-listing.html.](http://www.cisco.com/c/en/us/products/storage-networking/product-listing.html)

See the [NetApp Interoperability Matrix \(IMT\)](http://mysupport.netapp.com/matrix/#search) for specific supported configurations.

<span id="page-12-0"></span>**Table 3) Maximum supported distance with Cisco MDS switches.**

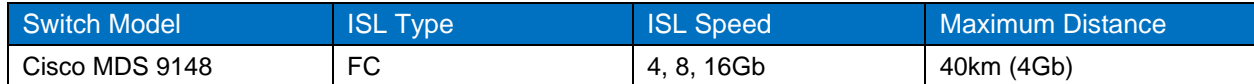

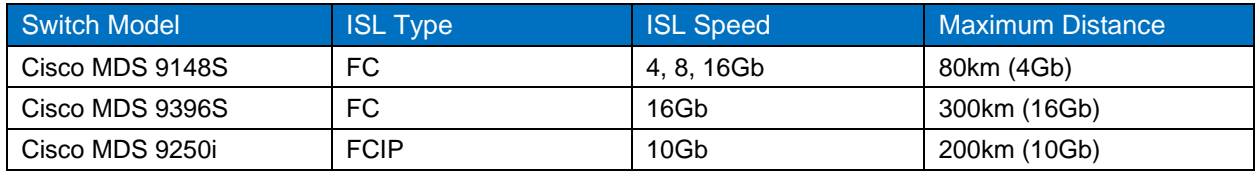

### **Automatic Switchover Software**

A split-brain scenario occurs when each site of an active-active configuration takes over for the remote site. Because each site thinks it has the latest copy of the data, this is a very difficult scenario from which to recover. In a four-node fabric MetroCluster solution, the switchover command must be executed manually. Doing so is required to avoid a split-brain scenario if the ISLs between the sites go down. [Figure 9](#page-13-0) depicts the links going down in a MetroCluster configuration.

<span id="page-13-0"></span>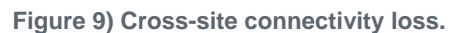

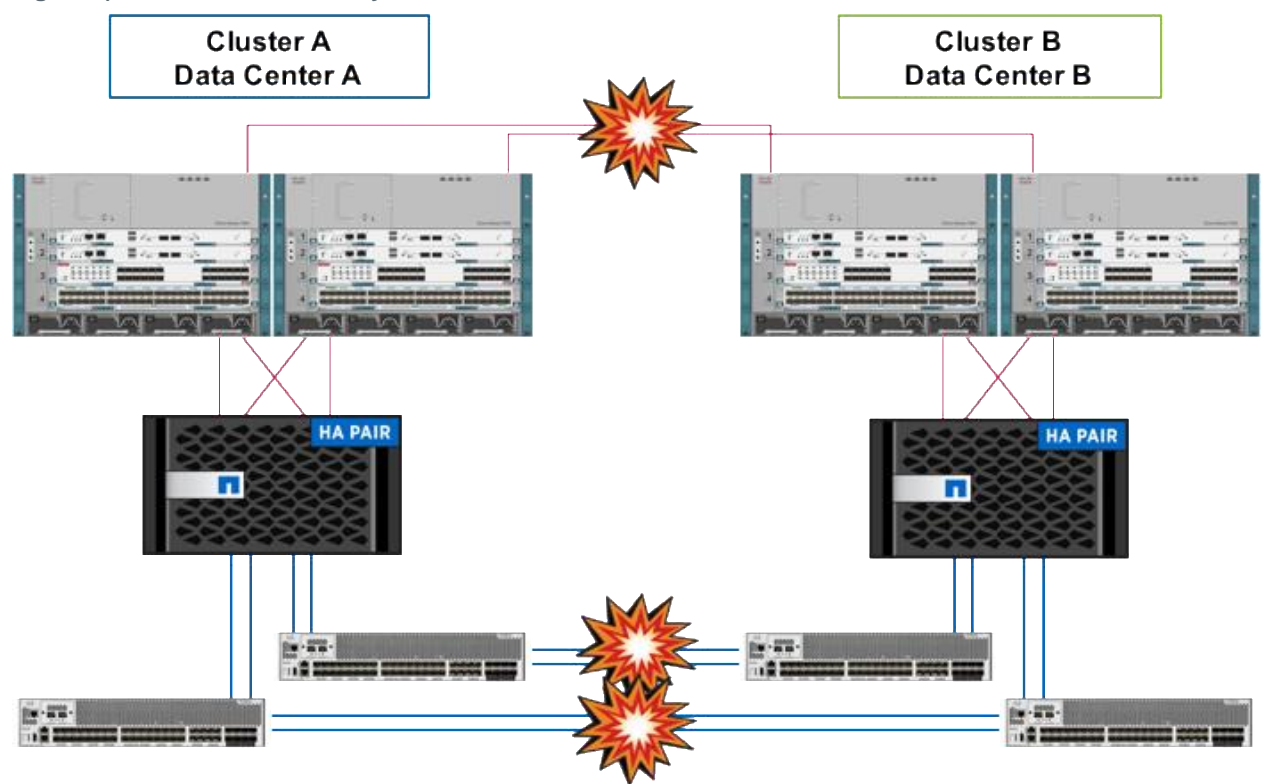

However, an automatic failover is often a desired feature to ensure business continuity if a site goes down. Solutions have been created to satisfy this customer need. MetroCluster Tiebreaker software has been qualified by NetApp and can be supported for automatic switchover with a product variance request (PVR).

### **MetroCluster Tiebreaker**

MetroCluster Tiebreaker is NetApp software that runs on a Red Hat host at a third site, separate from either site where MetroCluster is located. This software monitors the status of the MetroCluster nodes and clusters to detect a failure within three to five seconds. The software does this by establishing SSH sessions with the node management network interfaces and the cluster management network interfaces. Tiebreaker software also monitors the intercluster network and the ISLs to detect if the network between the sites has failed.

By default, NetApp MetroCluster Tiebreaker software alerts an administrator to the failure of a site when it occurs. A PVR is required to enable Tiebreaker software to automatically switch over the cluster in a failure scenario.

For more information on MetroCluster Tiebreaker software, see the [Tiebreaker Software 1.1 Installation](https://library.netapp.com/ecm/ecm_download_file/ECMP12007400)  [and Configuration Guide.](https://library.netapp.com/ecm/ecm_download_file/ECMP12007400)

# <span id="page-14-0"></span>**6.2 Cisco Nexus**

The FlexPod Datacenter with MetroCluster design expands and extends the standard single-site FlexPod architecture across multiple sites. Therefore, numerous factors must be taken into account when choosing the main data switch in this type of architecture to support both the scale and the protocols required for the resulting applications. All Cisco Nexus switch models including the Cisco Nexus 5000 and 7000 are supported in this design and might provide additional features such as FCoE or OTV. However, be aware that there might be slight differences in setup and configuration based on the switch used. This particular validation leverages Cisco 9000 series switches, which deliver proven high performance and density, low latency, and exceptional power efficiency in a broad range of compact form factors.

Many of the most recent single-site FlexPod designs also use this switch because of the advanced feature set and the ability to support Application Centric Infrastructure (ACI) mode. When leveraging ACI fabric mode, the Cisco Nexus 9000 series switches are deployed in a spine-leaf architecture. Although the reference architecture covered in this design does not leverage ACI, it lays the foundation for customer migration to ACI in the future, and fully supports ACI today if required.

For more information, refer to [http://www.cisco.com/c/en/us/products/switches/nexus-9000-series](http://www.cisco.com/c/en/us/products/switches/nexus-9000-series-switches/index.html)[switches/index.html.](http://www.cisco.com/c/en/us/products/switches/nexus-9000-series-switches/index.html)

This FlexPod design deploys a single pair of Cisco Nexus 9000 top-of-rack switches at each site in traditional deployment mode running Cisco NX-OS, essentially creating individual FlexPod units at both locations.

The traditional deployment model delivers numerous benefits for this design:

- High performance and scalability with L2 and L3 support per port (up to 60Tbps of nonblocking performance with less than 5-microsecond latency)
- Layer 2 multipathing with all paths forwarding through the virtual PortChannel (vPC) technology
- VXLAN support at line rate
- Advanced reboot capabilities include hot and cold patching
- Hot-swappable power-supply units and fans with N+1 redundancy

Cisco Nexus 9000 switches provide Ethernet switching fabric for communications between the Cisco UCS domain, the NetApp storage system, and the enterprise network. In the FlexPod design, Cisco UCS fabric interconnects and NetApp storage systems are connected to the Cisco Nexus 9000 switches using virtual PortChannels.

### **Virtual PortChannel (vPC)**

A virtual PortChannel (vPC) allows links that are physically connected to two different Cisco Nexus 9000 Series devices to appear as a single PortChannel. In a switching environment, vPC provides the following benefits:

- Allows a single device to use a PortChannel across two upstream devices
- Eliminates Spanning Tree Protocol blocked ports and use all available uplink bandwidth
- Provides a loop-free topology
- Provides fast convergence if either one of the physical links or a device fails
- Helps ensure high availability of the overall FlexPod system

<span id="page-15-0"></span>**Figure 10) Cisco Nexus 9000 connections.**

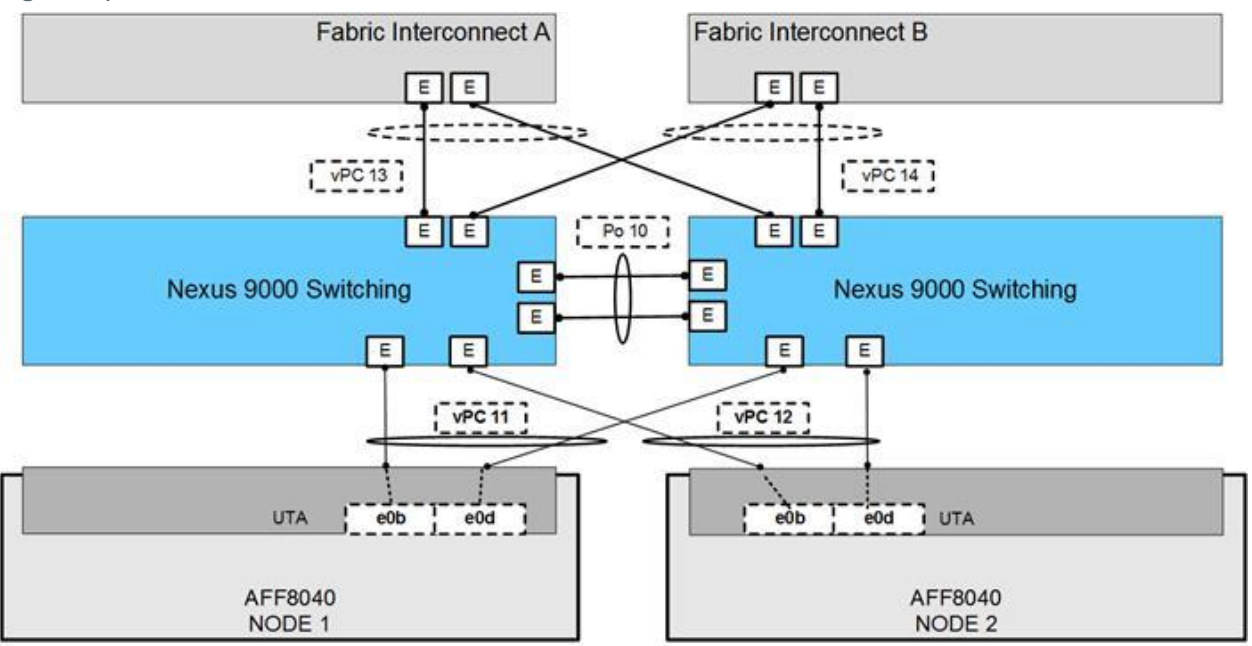

[Figure 10](#page-15-0) shows the connections between Cisco Nexus 9000, UCS fabric interconnects, and NetApp AFF8040. vPC requires a "peer link," which is documented as PortChannel 10 in this diagram. In addition to the vPC peer link, the vPC peer keepalive link is a required component of a vPC configuration. The peer keepalive link allows each vPC-enabled switch to monitor the health of its peer. This link accelerates convergence and reduces the occurrence of split-brain scenarios. In this validated solution, the vPC peer keepalive link uses the out-of-band management network. This link is not shown in [Figure 10.](#page-15-0)

#### **Enabled Cisco Nexus 9000 Features**

- Link Aggregation Control Protocol (LACP, part of 802.3ad)
- Cisco Virtual Port Channeling (vPC) for link and device resiliency
- Enable Cisco Discovery Protocol (CDP) for infrastructure visibility and troubleshooting

#### **Considerations for vPC**

- Define a unique domain ID.
- Set the priority of the intended vPC primary switch lower than the secondary (default priority is 32768).
- Establish peer keepalive connectivity. NetApp recommends using the out-of-band management network (mgmt0) or a dedicated switched virtual interface.
- Enable vPC autorecovery feature.
- Enable peer-gateway. Peer-gateway allows a vPC switch to act as the active gateway for packets that are addressed to the router MAC address of the vPC peer, allowing vPC peers to forward traffic.
- Enable IP ARP synchronization to optimize convergence across the vPC peer link.
- A minimum of two 10GbE connections are required for vPC.
- All PortChannels should be configured in LACP active mode.

#### **Considerations for Spanning Tree**

- The Spanning Tree priority was not modified. Peer-switch (part of vPC configuration) is enabled, which allows both switches to act as root for the VLANs,
- Loopguard is disabled by default,
- BPDU guard and filtering are enabled by default,
- Bridge assurance is enabled only on the vPC peer link.
- Ports facing the NetApp storage controller and UCS are defined as "edge" trunk ports.

For configuration details, refer to the Cisco Nexus 9000 Series switches configuration guides: [http://www.cisco.com/c/en/us/support/switches/nexus-9000-series-switches/products-installation-and](http://www.cisco.com/c/en/us/support/switches/nexus-9000-series-switches/products-installation-and-configuration-guides-list.html)[configuration-guides-list.html](http://www.cisco.com/c/en/us/support/switches/nexus-9000-series-switches/products-installation-and-configuration-guides-list.html)

# <span id="page-16-0"></span>**6.3 Site-to-Site Connectivity (OTV)**

The FlexPod with NetApp MetroCluster design consists of two sites separated by a distance that allows both resource sharing and failover at and between both locations. This design not only requires a backend storage connection between sites, but some sort of site-to-site connectivity as well. The chosen method for site-to-site connectivity determines the network design, how virtual machines can migrate between sites, how resources are shared, and what happens during different failure and failover scenarios. Because of this, the design of this connectivity must be carefully considered initially. Some options to connect the sites are:

- Routed connection
- Direct connection between sites
- Layer 2 VPN options such as L2 Tunneling Protocol (L2TP)
- Overlay Transport Virtualization (OTV)

The typical method for connecting sites involves the use of layer 3 routing. Under most circumstances, this routing provides the needed connectivity, and it is a very versatile solution. However, in this scenario, two separate layer 2 domains are created, thus limiting the mobility of VMs between the sites using a feature such as vMotion. A tool such as VMware Site Recovery Manager (SRM) can be leveraged to provide some of the failover and failback tasks such as reassigning IP addresses when they move between sites. While this is a completely valid option for a multisite design, this enablement leverages the layer 2 adjacency between the sites to minimize the complexity of software required and simplify the migration of VMs.

A direct connection provides layer 2 adjacency between the two sites, similar to if they were in the same data center. This connection enables very simple VM migration and failover and can provide consistent performance from using a dedicated connection. However, in many areas the cost of direct fiber links between the sites can be prohibitive for many organizations. L2TP or another layer 2 VPN provides the same layer 2 adjacency required, but uses existing connections through an ISP. Bandwidth might be limited in this scenario, with potential effects on performance based on other traffic sharing the same upstream links.

Both the direct connection and the layer 2 VPN options introduce some additional layer 2 issues. Although IP addresses don't need to be reassigned during a migration, both options create an unrestricted flood domain and extend the Spanning Tree Protocol (STP) domain across sites. Special consideration must be taken to make sure that the root bridge and the data path stay optimal based on the source and destination addresses. For instance, in certain situations, traffic might travel from the source on one site across the WAN and then back to the original site to reach the destination. In addition, because the broadcast domain now consists of two sites, broadcast traffic is always sent across the WAN connection. Both of these scenarios should be avoided because they can cause instability and additional traffic on the possibly already bandwidth-constrained WAN links.

<span id="page-17-0"></span>**Figure 11) Stretch cluster without OTV.**

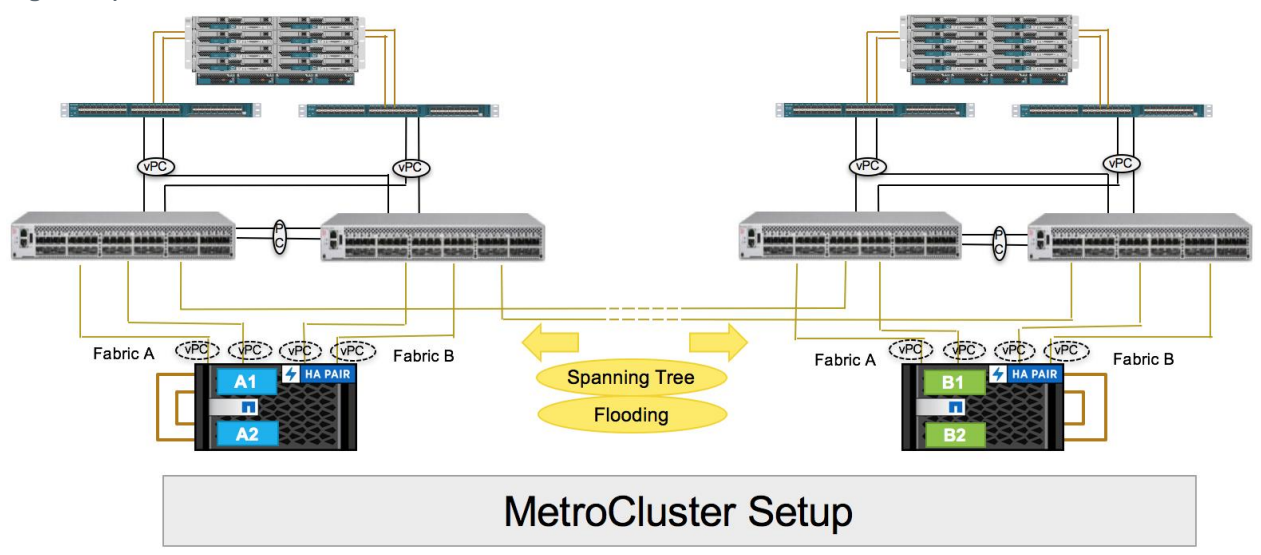

To solve this problem, this design uses Cisco Overlay Transport Virtualization (OTV), which provides an optimized layer 2 extension across a routed infrastructure. OTV works across any transport, whether it is layer 2 based, layer 3 based, IP switched, label switched, or anything else as long as it can carry IP packets. This capability enables the transparent workload mobility required in the solution without the reconfiguration of the network or IP addressing but still provides the optimized Spanning Tree configuration and broadcast suppression.

The design works by advertising the mappings of the MAC address to the IP next hop by a control protocol, eliminating the need for flooding of unknown unicast traffic across sites. The control protocol is extensible and includes useful MAC-address-specific information such as VLAN, site ID, and associated IP address. This rich information, most of which is not available when you rely on data flood learning, such as with a traditional layer 2 VPN, enables the necessary intelligence in OTV to implement multihoming, load balance, prevent loops, localize First Hop Resiliency Protocol capability, and even localize Address Resolution Protocol traffic without creating additional operational overhead for each function. Thus, OTV can be used to provide connectivity based on MAC-address destinations while preserving most of the characteristics of a layer 3 interconnection.

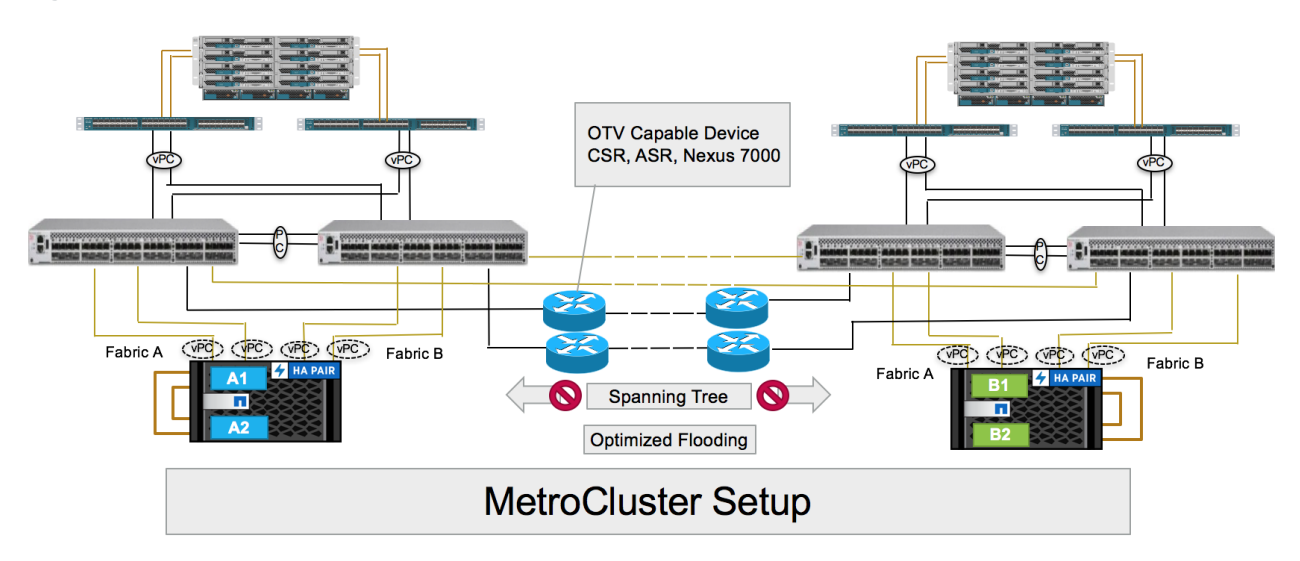

<span id="page-17-1"></span>**Figure 12) Stretched cluster with OTV.**

Cisco OTV requires support on the underlying hardware. For the Data ONTAP 7-Mode FlexPod MetroCluster design, Cisco Nexus 7000 was used as both the main data switch and the OTV end point on each site. The FlexPod with NetApp MetroCluster design abstracts that out to a separate device to enable greater flexibility. Cisco Nexus 9000 is used for the data switches on each site, and we took advantage of separate Cisco Nexus 7000 series switches for the OTV feature and WAN connectivity between sites. However, any device that supports OTV, such as the Cisco Cloud Services Router or Aggregation Services Router, can be used and fully supported in the design. With other devices, slightly different configurations might be required, as well as feature differences and performance characteristics.

In this multisite design, OTV enables numerous benefits in this design:

- Provides layer 2 extension for ease of VM mobility (no IP address changes required)
- Provides layer 2 adjacency between ESXi hosts and remote NFS datastores
- Enables optimized operations such as broadcast flooding and Spanning Tree isolation
- Preserves failure isolation and site independence between data centers
- Is transport agnostic

For more information on OTV, see [http://www.cisco.com/en/US/netsol/ns1153/index.html.](http://www.cisco.com/en/US/netsol/ns1153/index.html)

# <span id="page-18-0"></span>**6.4 Cisco UCS (Server Types / UCS Central)**

The FlexPod Datacenter with NetApp MetroCluster design supports both Cisco UCS B-Series and C-Series servers connecting to Cisco UCS fabric interconnects. Cisco UCS supports the virtual server environment by providing a robust, highly available, and extremely manageable compute resource. The components of the Cisco UCS system offer physical redundancy and a set of logical structures to deliver a very resilient FlexPod compute domain. In this validation effort, Cisco UCS B-Series servers running ESXi are booted from SAN using iSCSI.

#### **Cisco Unified Computing System I/O Component Selection**

FlexPod allows customers to adjust the individual components of the system to meet their scale or performance requirements. Selection of I/O components has a direct impact on scale and performance characteristics when ordering the Cisco UCS components. Each of the two fabric extenders (I/O module) has four 10GBASE KR (802.3ap) standardized Ethernet backplane paths available for connection to each half-width blade slot. This means that each half-width slot has the potential to support up to 80Gb of aggregate traffic depending on selection of:

- Fabric extender model (2304, 2204XP, or 2208XP)
- Modular LAN on Motherboard (mLOM) card
- Mezzanine Slot card

For Cisco UCS C-Series servers, connectivity is directly to the fabric interconnect using 10Gb or 40Gb converged adapters. Options for that connectivity include the mLOM or PCIe card.

#### **Fabric Extender Modules**

Each Cisco UCS chassis is equipped with a pair of Cisco UCS fabric extenders (FEXs). The validation uses a Cisco UCS 2304 that has four 40GbE FCoE-capable ports that connect the blade chassis to the fabric interconnect. Optionally, the 2208XP and 2204XP FEXs can be used for reduced bandwidth capacity. Cisco UCS 2304 has four external QSFP ports with identical characteristics to connect to the fabric interconnect. Each Cisco UCS 2304 has eight 40GbE ports connected through the midplane, connecting one to each of the eight half-width slots in the chassis.

<span id="page-19-0"></span>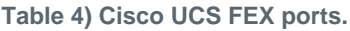

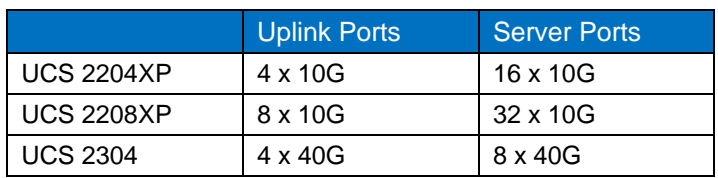

#### **Cisco UCS Chassis/FEX Discovery Policy**

The Cisco UCS system can be configured to discover a chassis by using the discrete mode or the PortChannel mode [\(Figure 13\)](#page-19-1). In the discrete mode, each FEX KR connection and therefore server connection is tied or pinned to a network fabric connection homed to a port on the fabric interconnect. In the presence of a failure on the external "link," all KR connections are disabled within the FEX I/O module. In PortChannel mode, the failure of a network fabric link allows redistribution of flows across the remaining PortChannel members. PortChannel mode is therefore less disruptive to the fabric and is recommended in the FlexPod designs.

<span id="page-19-1"></span>**Figure 13) Discrete mode versus PortChannel mode.**

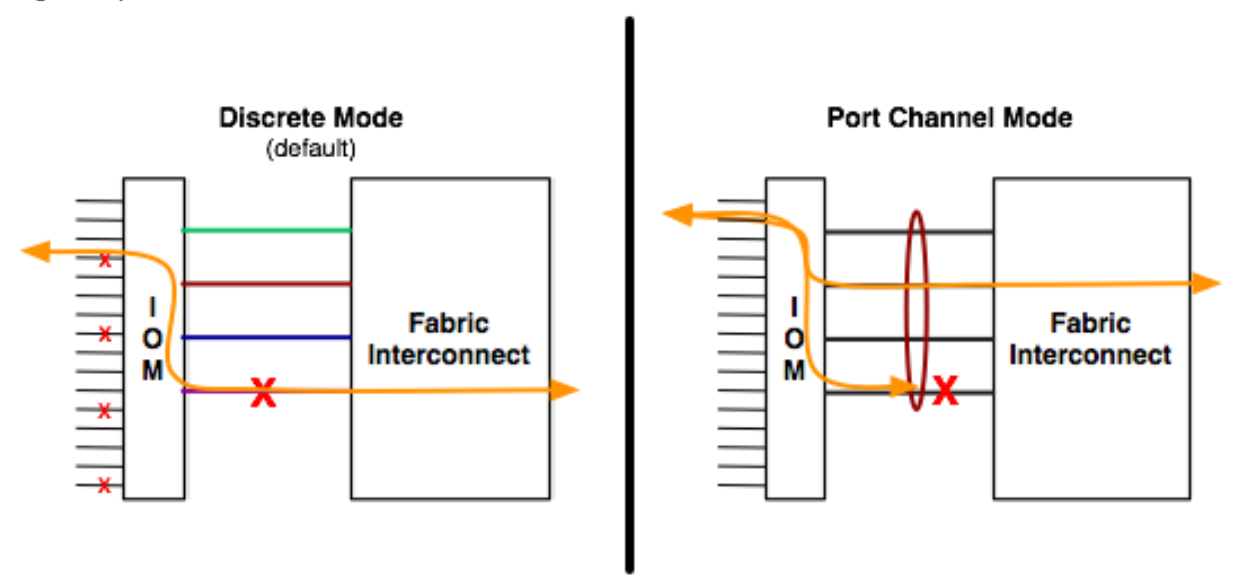

### **Cisco Unified Computing System—QoS and Jumbo Frames**

FlexPod accommodates myriad traffic types (vMotion, NFS, FCoE, control traffic, and so on) and can absorb traffic spikes and protect against traffic loss. Cisco UCS and Nexus QoS system classes and policies deliver this functionality. In this validation effort, the FlexPod platform was configured to support jumbo frames with an MTU size of 9000. Enabling jumbo frames allows the FlexPod environment to optimize throughput between devices while simultaneously reducing the consumption of CPU resources. However, enabling jumbo frames is not required in the design.

**Note:** When setting the jumbo frames, make sure that MTU settings are applied uniformly across the stack to prevent packet drops and negative performance.

#### **Cisco UCS Physical Connectivity**

Cisco UCS fabric interconnects are configured with two PortChannels, one from each fabric interconnect to the Cisco Nexus 9000 and 16Gbps direct-attached FC connections to each AFF controller. The FC connections are set as four independent links carrying the FC boot and data LUNs from the A and B fabrics to each of the AFF controllers. The PortChannels carry the remaining data and storage traffic

originated on the Cisco UCS. The validated design utilized two uplinks from each fabric interconnect to the leaf switches to create the PortChannels for an aggregate bandwidth of 160GbE (4 x 40GbE). The number of links can be easily increased based on customer data throughput requirements.

#### **Cisco Unified Computing System—C-Series Server Design**

Cisco UCS C-Series rack-mount servers are managed by the built-in standalone software, the Cisco Integrated Management Controller (CIMC). When a C-Series rack-mount server is integrated with Cisco UCS Manager, the CIMC does not manage the server anymore. Instead, the server is managed with the Cisco UCS Manager software.

Cisco UCS Manager 3.1 provides three connectivity modes for Cisco UCS C-Series rack-mount server management:

- **Dual-Wire Management (Shared LOM)**: Shared LAN on Motherboard (LOM) ports on the rack server exclusively carry management traffic. A separate cable connected to one of the ports on the PCIe card carries the data traffic. Using two separate cables for managing data traffic and management traffic is referred to as dual-wire management.
- **SingleConnect (Sideband)**: By using the Network Controller Sideband Interface, the Cisco VIC card connects one cable that can carry both data traffic and management traffic. This feature is referred to as SingleConnect.
- **Direct Connect Mode**: This mode is an additional rack server management mode that uses direct connection (sideband) to the fabric interconnect.

For more information, see the Cisco UCS configuration guides at: [http://www.cisco.com/c/en/us/support/servers-unified-computing/ucs-manager/products-installation-and](http://www.cisco.com/c/en/us/support/servers-unified-computing/ucs-manager/products-installation-and-configuration-guides-list.html)[configuration-guides-list.html.](http://www.cisco.com/c/en/us/support/servers-unified-computing/ucs-manager/products-installation-and-configuration-guides-list.html)

#### **Cisco UCS Central**

Cisco UCS Central software manages multiple globally distributed Cisco UCS domains with thousands of servers from a single pane. Every instance of Cisco UCS Manager and all of the components managed by it form a domain. Cisco UCS Central integrates with Cisco UCS Manager and uses it to provide global configuration capabilities for pools, policies, and firmware. In the FlexPod with NetApp MetroCluster design, you can use Cisco UCS Central to provide the capability to easily deploy or move the physical servers to any of the DCs (when booting from external storage). You can do so by using the global service profiles.

The profiles and policies defined in Cisco UCS Central can coexist with the Cisco UCS Manager–defined information. Both Cisco UCS Manager and Cisco UCS Central manage the information defined in the respective tool and show the information defined in the other as read-only.

<span id="page-21-1"></span>**Figure 14) Cisco UCS Central.**

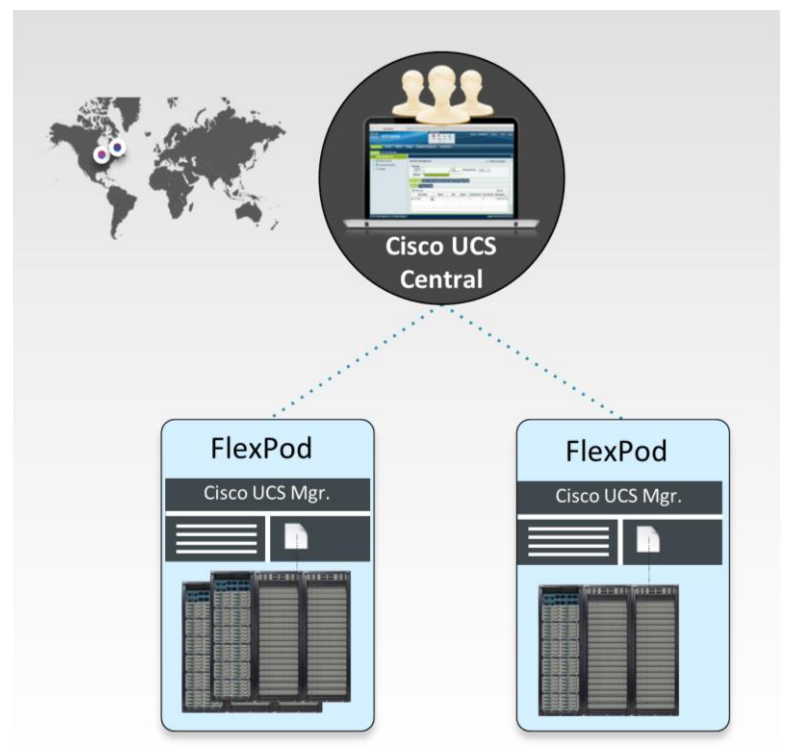

Key advantages of Cisco UCS Central:

- All Cisco UCS resources, errors, and warnings from both domains are presented in a single common interface.
- Various pools, service profiles, and settings are configured once, centrally.
- Service profiles can be managed and deployed from a single management pane.
- Service profiles (physical servers) can easily be migrated across the two Cisco UCS domains.

Cisco UCS Central is free for managing up to five Cisco UCS domains, and it is an optional component in the FlexPod with NetApp MetroCluster design.

# <span id="page-21-0"></span>**6.5 NetApp FAS and ONTAP**

NetApp solutions offer increased availability while consuming fewer IT resources. A NetApp solution includes hardware in the form of controllers and disk storage combined with the NetApp ONTAP software that runs on the controllers. Two types of controllers are currently available: FAS and All Flash FAS. FAS disk storage is offered in three configurations: serial-attached SCSI (SAS), serial ATA (SATA), and solidstate drive (SSD). All Flash FAS systems have only SSDs.

With the NetApp portfolio, you can select the controller and disk storage configuration that best suits your requirements. The storage efficiency built into ONTAP provides substantial space savings and allows you to store more data at a lower cost on FAS and All Flash FAS platforms.

NetApp offers a unified storage architecture that simultaneously supports SAN, NAS, and iSCSI across many operating environments, including VMware, Windows, and UNIX. This single architecture provides access to data with industry-standard protocols, including NFS, CIFS, iSCSI, FC, and FCoE. Connectivity options include standard Ethernet (10/100/1000MbE or 10GbE) and FC (4, 8, or 16Gbps).

In addition, all systems can be configured with high-performance SSD or SAS disks for primary storage applications, low-cost SATA disks for secondary applications (such as backup and archive), or a mix of different disk types. See the NetApp disk options available in [Figure 15.](#page-22-0) Note that the All Flash FAS configuration can support only SSDs. A hybrid cluster with a mix of All Flash FAS HA pairs and FAS HA pairs with HDDs and/or SSDs are also supported.

<span id="page-22-0"></span>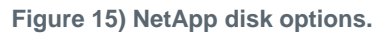

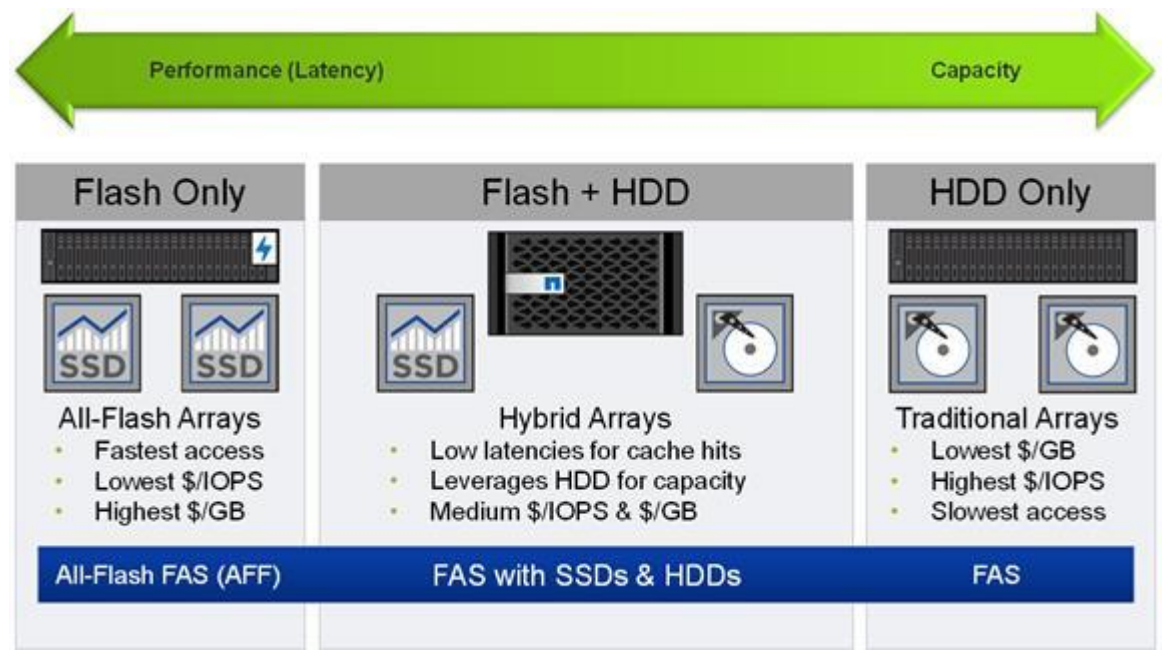

# **NetApp All Flash FAS**

NetApp All Flash FAS addresses enterprise storage requirements with high performance, superior flexibility, and best-in-class data management. Built on clustered Data ONTAP, All Flash FAS speeds up your business without compromising on the efficiency, reliability, or flexibility of your IT operations. As true enterprise-class all-flash arrays, these systems accelerate, manage, and protect your business-critical data, both now and in the future. With All Flash FAS systems, you can:

#### **Accelerate the Speed of Business**

- The storage operating system employs the NetApp WAFL® (Write Anywhere File Layout) system, which is natively enabled for flash media.
- FlashEssentials enables consistent submillisecond latency and up to four million IOPS.
- The All Flash FAS system delivers 4 to 12 times higher IOPS and 20 times faster response for databases than traditional hard-disk-drive (HDD) systems.

#### **Reduce Costs While Simplifying Operations**

- High performance enables server consolidation and can reduce database licensing costs by 50%.
- As the industry's only unified all-flash storage solution that supports synchronous replication, All Flash FAS supports all your backup and recovery needs with a complete suite of integrated data-protection utilities.
- Data-reduction technologies can deliver space savings of 5 to 10 times on average.
- Newly enhanced inline compression delivers a near-zero performance effect. Incompressible data detection eliminates wasted cycles. Inline compression is enabled by default on all volumes in All Flash FAS running Data ONTAP 8.3.1 and later.
- Always-on deduplication runs continuously in the background and provides additional space savings for use cases such as virtual desktop deployments.
- Inline deduplication accelerates virtual machine (VM) provisioning.
- Advanced SSD partitioning increases usable capacity by almost 20%.

#### **Future-Proof Your Investment with Deployment Flexibility**

- All Flash FAS systems are ready for the data fabric. Data can move between the performance and capacity tiers on the premises or in the cloud.
- All Flash FAS offers application and ecosystem integration for virtual desktop integration (VDI), database, and server virtualization.
- Without silos, you can nondisruptively scale out and move workloads between flash and HDD within a cluster.

You can find more information about All Flash FAS here: [http://www.netapp.com/us/products/storage](http://www.netapp.com/us/products/storage-systems/all-flash-fas)[systems/all-flash-fas.](http://www.netapp.com/us/products/storage-systems/all-flash-fas)

# **NetApp Clustered Data ONTAP**

With clustered Data ONTAP, NetApp provides enterprise-ready, unified scale-out storage. Developed from a solid foundation of proven Data ONTAP technology and innovation, clustered Data ONTAP is the basis for large virtualized shared storage infrastructures architected for nondisruptive operations over the system's lifetime. Controller nodes are deployed in HA pairs in a single storage domain or cluster.

Data ONTAP scale-out is a way to respond to growth in a storage environment. As the storage environment grows, additional controllers are added seamlessly to the resource pool residing on a shared storage infrastructure. Host and client connections as well as datastores can move seamlessly and nondisruptively anywhere in the resource pool. Then, existing workloads can be easily balanced over the available resources and new workloads can be easily deployed. Technology refreshes (replacing disk shelves or adding or completely replacing storage controllers) are accomplished while the environment remains online and continues serving data. Data ONTAP is the first product to offer a complete scale-out solution, and it offers an adaptable, always-available storage infrastructure for today's highly virtualized environment.

### **SAN Boot**

NetApp recommends implementing SAN boot for servers in your FlexPod Datacenter platform. Doing so enables the operating system to be safely secured by the NetApp All Flash FAS storage system, providing better performance and fault tolerance for your infrastructure. In a disaster scenario, servers can be redeployed on the surviving site after a MetroCluster switchover is executed, making the LUN available on the surviving site.

In this deployment, ESXi hypervisors were booted from SAN using iSCSI. The combination of Cisco Nexus 9000, NetApp All Flash FAS, and Cisco UCS made the iSCSI boot a simple, reliable configuration. Each UCS server is assigned two iSCSI vNICs (one for each SAN fabric) that provide redundant connectivity all the way to the storage. The iSCSI boot LUN is exposed to the servers through igroups and enables only the authorized server to have access to the boot LUN.

Another method of booting from SAN that can be used is FCoE booting by connecting the NetApp All Flash FAS storage to the Cisco UCS fabric interconnects. The storage system target WWPNs can be zoned with the server initiator WWPNs through Cisco UCS Manager.

#### <span id="page-23-0"></span>**6.6 VMware vSphere**

VMware vSphere is a virtualization platform for holistically managing large collections of infrastructure (resources: CPUs, storage, and networking) as a seamless, versatile, and dynamic operating environment. Unlike traditional operating systems that manage an individual machine, VMware vSphere aggregates the infrastructure of an entire data center. Doing so creates a single powerhouse with resources that can be allocated quickly and dynamically to any application in need.

# **VMware vSphere Metro Storage Cluster (vMSC)**

VMware vMSC is a specific configuration of components in the VMware Hardware Compatibility List (HCL). The configuration defines a storage cluster stretched over a large distance to maintain business continuity. This solution is implemented with the goal of gaining the same benefits provided by highavailability clusters to a single site to multiple geographically distinct sites. NetApp MetroCluster is a vMSC-certified solution listed on the VMware HCL.

The "VMware vSphere Metro Storage Cluster Recommended Practices" guide defines the requirements for configuring the following objects:

- vSphere Cluster
- vSphere HA
- vSphere DRS
- VM-to-Host Affinity Rules

The FlexPod Datacenter with NetApp MetroCluster design follows all best practices defined in the VMware vMSC documentation. These best practices ensure that VMs are placed on the ideal site and enable the VMware vSphere cluster to maintain business continuity by moving workloads in the event of a compute failure.

For more information about VMware vMSC recommendations, see the [VMware vSphere Metro Storage](http://www.vmware.com/content/dam/digitalmarketing/vmware/en/pdf/techpaper/vmware-vsphere-metro-storage-cluster-recommended-practices-white-paper.pdf)  [Cluster Recommended Practices.](http://www.vmware.com/content/dam/digitalmarketing/vmware/en/pdf/techpaper/vmware-vsphere-metro-storage-cluster-recommended-practices-white-paper.pdf)

# **NFS**

FlexPod Datacenter supports any SAN or NAS protocol for handling workload data traffic.

In this deployment, iSCSI SAN is used for booting the ESXi operating system and NFSv3 is used to provide the storage necessary for the infrastructure workloads. End users can choose to use NFSv3 or NFSv4.1 based on their requirements. The following VMware vSphere features are not supported in NFSv4.1:

- Storage DRS
- Storage I/O control
- Site Recovery Manager
- Virtual Volumes

As part of this deployment, two NFS datastores are provisioned at each site and each datastore is assigned a dedicated LIF with failover configured as per the best practices. A VMkernel port is created on each ESXi server to handle all the NFS traffic. A dedicated NFS VLAN is provided between the compute and storage to ensure a streamlined flow of data packets through the infrastructure. The NFS volumes are exposed using export policies that define the list of approved servers that can access the underlying file system.

# <span id="page-24-0"></span>**7 Solution Verification**

The following common failure scenarios were executed during solution verification:

- Single blade failure
- Host isolation
- Fabric interconnect failure
- Storage site isolation
- Full data center isolation
- Disk shelf loss
- Planned switchover and switchback
- Volume failure
- Full storage failure in a single site
- Full compute failure in a single site
- Full data center failure in a single site

For detailed information about the solution verification performed for this solution, see the [FlexPod](http://www.netapp.com/us/media/nva-0030-deploy.pdf)  [Datacenter with NetApp MetroCluster Deployment Guide.](http://www.netapp.com/us/media/nva-0030-deploy.pdf)

# <span id="page-25-0"></span>**8 Conclusion**

Businesses often risk loss of revenue, employee productivity, and brand perception when key infrastructure and services go offline. Although many of the causes of downtime can be mitigated, it is difficult to maintain business continuity after the loss of power to an entire rack or data center. Because of the flexibility of FlexPod Datacenter to be deployed over two sites in combination with NetApp MetroCluster, businesses can be sure that key applications remain online—even in a large power outage.

# <span id="page-25-1"></span>**References**

This guide references the following documents and resources:

- Ponemon Institute: Cost of Datacenter Outages [http://www.emersonnetworkpower.com/en-US/Resources/Market/Data-Center/Latest-](http://www.emersonnetworkpower.com/en-US/Resources/Market/Data-Center/Latest-Thinking/Ponemon/Documents/2016-Cost-of-Data-Center-Outages-FINAL-2.pdf)[Thinking/Ponemon/Documents/2016-Cost-of-Data-Center-Outages-FINAL-2.pdf](http://www.emersonnetworkpower.com/en-US/Resources/Market/Data-Center/Latest-Thinking/Ponemon/Documents/2016-Cost-of-Data-Center-Outages-FINAL-2.pdf)
- NetApp All Flash FAS <http://www.netapp.com/us/products/storage-systems/all-flash-fas>
- NetApp ONTAP <http://www.netapp.com/us/products/platform-os/data-ontap-8/>
- Cisco Unified Computing System [http://www.cisco.com/en/US/products/ps10265/index.html%20](http://www.cisco.com/en/US/products/ps10265/index.html)
- Cisco UCS 5100 Series Blade Server Chassis [http://www.cisco.com/en/US/products/ps10279/index.html%20](http://www.cisco.com/en/US/products/ps10279/index.html)
- Cisco UCS B-Series Blade Servers [http://www.cisco.com/en/US/partner/products/ps10280/index.html%20](http://www.cisco.com/en/US/partner/products/ps10280/index.html)
- Cisco UCS Manager [http://www.cisco.com/en/US/products/ps10281/index.html%20](http://www.cisco.com/en/US/products/ps10281/index.html)
- Cisco Nexus 9000 Series Switches <http://www.cisco.com/c/en/us/products/switches/nexus-9000-series-switches/index.html>
- VMware vSphere <https://www.vmware.com/products/vsphere>
- VMware vCenter Server [http://www.vmware.com/products/vcenter-server/overview.html%20](http://www.vmware.com/products/vcenter-server/overview.html)

#### **Interoperability Matrices**

- NetApp Interoperability Matrix <http://mysupport.netapp.com/matrix/#search>
- Cisco UCS Hardware Compatibility Matrix [http://www.cisco.com/c/en/us/support/servers-unified-computing/unified-computing-system/products](http://www.cisco.com/c/en/us/support/servers-unified-computing/unified-computing-system/products-technical-reference-list.html)[technical-reference-list.html](http://www.cisco.com/c/en/us/support/servers-unified-computing/unified-computing-system/products-technical-reference-list.html)

 VMware Compatibility Guide <http://www.vmware.com/resources/compatibility/search.php>

# <span id="page-26-0"></span>**Version History**

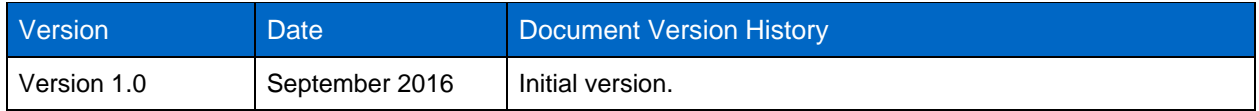

Refer to the [Interoperability Matrix Tool \(IMT\)](http://support.netapp.com/matrix/mtx/login.do) on the NetApp Support site to validate that the exact product and feature versions described in this document are supported for your specific environment. The NetApp IMT defines the product components and versions that can be used to construct configurations that are supported by NetApp. Specific results depend on each customer's installation in accordance with published specifications.

#### **Copyright Information**

Copyright © 1994–2016 NetApp, Inc. All rights reserved. Printed in the U.S. No part of this document covered by copyright may be reproduced in any form or by any means—graphic, electronic, or mechanical, including photocopying, recording, taping, or storage in an electronic retrieval system without prior written permission of the copyright owner.

Software derived from copyrighted NetApp material is subject to the following license and disclaimer:

THIS SOFTWARE IS PROVIDED BY NETAPP "AS IS" AND WITHOUT ANY EXPRESS OR IMPLIED WARRANTIES, INCLUDING, BUT NOT LIMITED TO, THE IMPLIED WARRANTIES OF MERCHANTABILITY AND FITNESS FOR A PARTICULAR PURPOSE, WHICH ARE HEREBY DISCLAIMED. IN NO EVENT SHALL NETAPP BE LIABLE FOR ANY DIRECT, INDIRECT, INCIDENTAL, SPECIAL, EXEMPLARY, OR CONSEQUENTIAL DAMAGES (INCLUDING, BUT NOT LIMITED TO, PROCUREMENT OF SUBSTITUTE GOODS OR SERVICES; LOSS OF USE, DATA, OR PROFITS; OR BUSINESS INTERRUPTION) HOWEVER CAUSED AND ON ANY THEORY OF LIABILITY, WHETHER IN CONTRACT, STRICT LIABILITY, OR TORT (INCLUDING NEGLIGENCE OR OTHERWISE) ARISING IN ANY WAY OUT OF THE USE OF THIS SOFTWARE, EVEN IF ADVISED OF THE POSSIBILITY OF SUCH DAMAGE.

NetApp reserves the right to change any products described herein at any time, and without notice. NetApp assumes no responsibility or liability arising from the use of products described herein, except as expressly agreed to in writing by NetApp. The use or purchase of this product does not convey a license under any patent rights, trademark rights, or any other intellectual property rights of NetApp.

The product described in this manual may be protected by one or more U.S. patents, foreign patents, or pending applications.

RESTRICTED RIGHTS LEGEND: Use, duplication, or disclosure by the government is subject to restrictions as set forth in subparagraph (c)(1)(ii) of the Rights in Technical Data and Computer Software clause at DFARS 252.277-7103 (October 1988) and FAR 52-227-19 (June 1987).

ALL DESIGNS, SPECIFICATIONS, STATEMENTS, INFORMATION, AND RECOMMENDATIONS (COLLECTIVELY, "DESIGNS") IN THIS DOCUMENT ARE PRESENTED "AS IS," WITH ALL FAULTS. NETAPP, ALL PRODUCT VENDORS OR MANUFACTURERS IDENTIFIED OR REFERENCED HEREIN ("PARTNERS") AND THEIR RESPECTIVE SUPPLIERS DISCLAIM ALL WARRANTIES, INCLUDING, WITHOUT LIMITATION, THE WARRANTY OF MERCHANTABILITY, FITNESS FOR A PARTICULAR PURPOSE AND NONINFRINGEMENT OR ARISING FROM A COURSE OF DEALING, USAGE, OR TRADE PRACTICE. IN NO EVENT SHALL NETAPP, ITS PARTNERS OR THEIR RESPECTIVE SUPPLIERS BE LIABLE FOR ANY INDIRECT, SPECIAL, CONSEQUENTIAL, OR INCIDENTAL DAMAGES, INCLUDING, WITHOUT LIMITATION, LOST PROFITS OR LOSS OR DAMAGE TO DATA ARISING OUT OF THE USE OR INABILITY TO USE THE DESIGNS, OR WITH RESPECT TO ANY RESULTS THAT MAY BE OBTAINED THROUGH USE OF THE DESIGNS OR RELIANCE UPON THIS DOCUMENT, EVEN IF NETAPP, ITS PARTNERS OR THEIR RESPECTIVE SUPPLIERS HAVE BEEN ADVISED OF THE POSSIBILITY OF SUCH DAMAGES.

THE DESIGNS ARE SUBJECT TO CHANGE WITHOUT NOTICE. USERS ARE SOLELY RESPONSIBLE FOR THEIR APPLICATION OF THE DESIGNS AND USE OR RELIANCE UPON THIS DOCUMENT. THE DESIGNS DO NOT CONSTITUTE THE TECHNICAL OR OTHER PROFESSIONAL ADVICE OF NETAPP, ITS PARTNERS OR THEIR RESPECTIVE SUPPLIERS. USERS SHOULD CONSULT THEIR OWN TECHNICAL ADVISORS BEFORE IMPLEMENTING THE DESIGNS. RESULTS MAY VARY DEPENDING ON FACTORS NOT TESTED BY NETAPP OR ITS PARTNERS.

#### **Trademark Information**

NetApp, the NetApp logo, Go Further, Faster, AltaVault, ASUP, AutoSupport, Campaign Express, Cloud ONTAP, Clustered Data ONTAP, Customer Fitness, Data ONTAP, DataMotion, Fitness, Flash Accel, Flash Cache, Flash Pool, FlashRay, FlexArray, FlexCache, FlexClone, FlexPod, FlexScale, FlexShare, FlexVol, FPolicy, GetSuccessful, LockVault, Manage ONTAP, Mars, MetroCluster, MultiStore, NetApp Insight, OnCommand, ONTAP, ONTAPI, RAID DP, RAID-TEC, SANtricity, SecureShare, Simplicity, Simulate ONTAP, SnapCenter, Snap Creator, SnapCopy, SnapDrive, SnapIntegrator, SnapLock, SnapManager, SnapMirror, SnapMover, SnapProtect, SnapRestore, Snapshot, SnapValidator, SnapVault, StorageGRID, Tech OnTap, Unbound Cloud, WAFL, and other names are trademarks or registered trademarks of NetApp, Inc. in the United States and/or other countries. All other brands or products are trademarks or registered trademarks of their respective holders and should be treated as such. A current list of NetApp trademarks is available on the web at [http://www.netapp.com/us/legal/netapptmlist.aspx.](http://www.netapp.com/us/legal/netapptmlist.aspx) NVA-0030-DESIGN

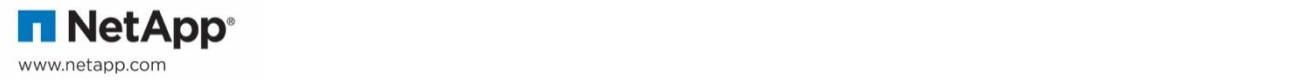